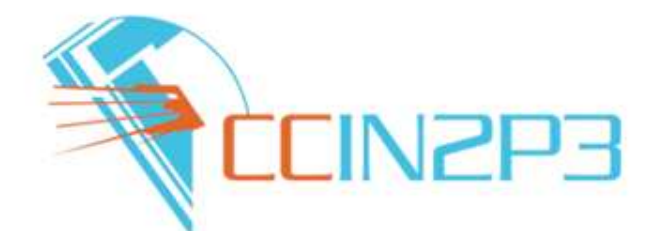

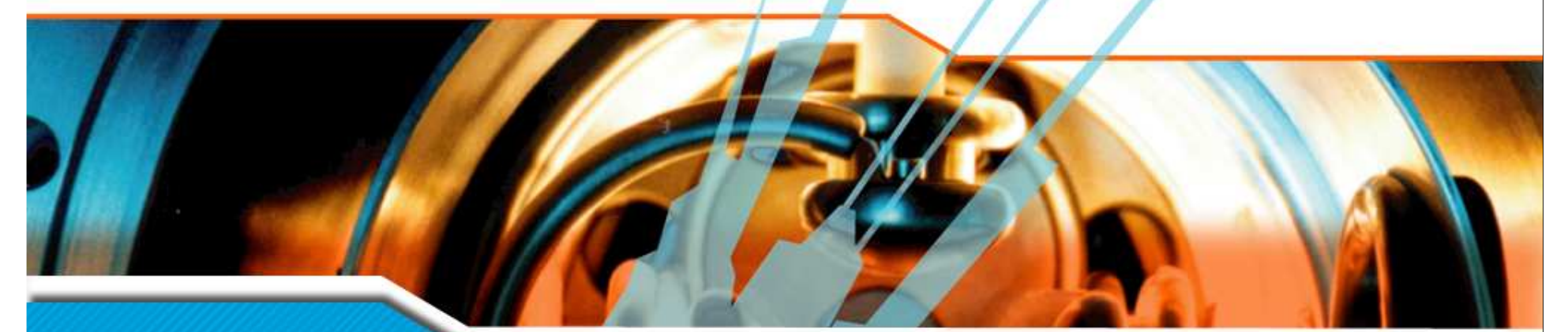

mardi 3 avril 2007

# **SRB et iRODS au CC-IN2P3**

Etat des lieux et perspectives

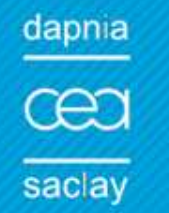

DE LA RECHERCHE **SCIENTIFIQUE** 

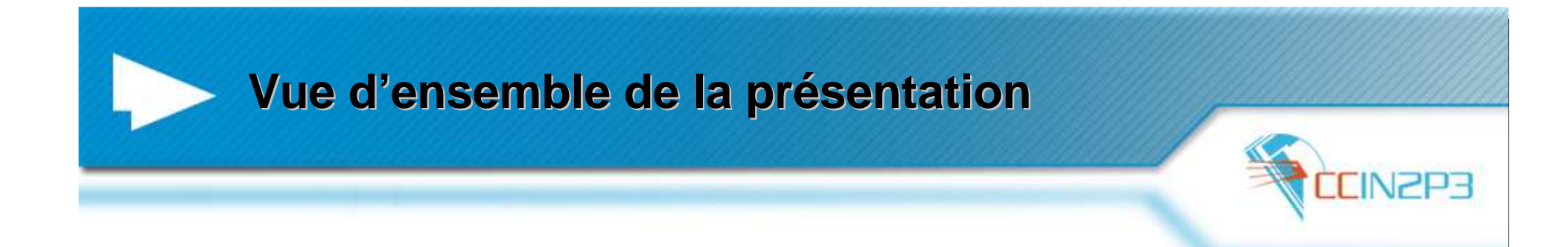

■ Introduction à SRB:

- and the state of the Fonctionnalités.
- –Utilisation de SRB dans le monde.
- Utilisation de SRB au CC-IN2P3:
	- –Exemples d'expériences/projets utilisant SRB.
	- and the state of the Développements spécifiques.
- Bilan et perspectives d'utilisation de SRB.
- **Introduction à iRODS.**
- Participation du CC-IN2P3 à iRODS.

![](_page_2_Picture_0.jpeg)

- Collaborations internationales:
	- Données (publiques, privées) distribuées sur de nombreux sites.
	- Stockage hétérogène (fichiers/bases de données/flux de données, URL, cartouches/disques).
	- OS hétérogènes.
	- Authentification / droits d'accès aux fichiers dans l'organisation virtuelle.
	- Authentification / droits d'accès à travers différentes organisations virtuelles.
- $\mathcal{L}^{\mathcal{L}}$  Virtualisation du stockage nécessaire:
	- Vue hiérarchique (organisation logique) de l'ensemble des données.
	- Applicatif qui gère les données indépendant:
		- 1. des évolutions technologiques des systèmes de stockage.
		- 2. des modifications de l'organisation locale des fichiers (ex: serveurs, points de montage, etc…).

![](_page_3_Picture_0.jpeg)

- SRB offre une réponse à ces aspects et à bien d'autres…
- Développé au SDSC: démarrage en 1998.
- Sous licence de l'Université de Californie / General Atomics.
- **Développeurs au contact permanent des utilisateurs:** 
	- –Ajout de fonctionnalités demandées par la communauté.
- **Portage sur un grand nombre d'OS et de plateformes.**
- Support de nombreux systèmes de stockage, non limitatif.

![](_page_4_Figure_0.jpeg)

![](_page_5_Figure_0.jpeg)

![](_page_6_Picture_0.jpeg)

k. Organisation logique des données découplée de l'organisation physique:

![](_page_6_Picture_74.jpeg)

- $\overline{\phantom{a}}$ Différents outils de navigation: GUI, Web, APIs, Scommands (Scd, Smkdir, Sput …).
- $\overline{\phantom{a}}$ Authentification: pwd, certificat X509.
- $\overline{\phantom{a}}$  Organisation des utilisateurs par:
	- Type (sysadmin, domainadmin, simple utilisateur…).
	- Zones, domaines, groupes.
- p. ACL sur les objets et les répertoires.
- m. Notion de tickets: droits temporaires sur un fichier.

![](_page_7_Picture_0.jpeg)

- Gestion des réplicats et des versions.
- Accès aux données à partir de leurs attributs au lieu de leur nom et emplacement physique.
- **Recherche par métadonnées associées aux fichiers.**
- **Annotations possibles sur les fichiers.**
- Audit: enregistrement de toutes les actions effectuées.
- Hiérarchie des ressources de stockage:
	- Ressources logiques: ensemble de ressources physiques.
	- Ressources composites: ressources caches (temporaires, ex: disque) + 1 ressource archive (ex: HPSS).

![](_page_7_Picture_9.jpeg)

![](_page_8_Picture_0.jpeg)

### Bases de données:

- and the state of the state Extension du MCAT: interface de votre schéma relationnelle avec celui de SRB.
- and the state of the state Objets cachés: accès à des bases de données via SRB (serveur proxy dans ce cas).
- **Interface possible avec:** 
	- and the state of the state N'importe quel système offrant des APIs POSIX.
	- and the state of the state Castor, gridFTP, dCache….

![](_page_9_Picture_0.jpeg)

- $\mathcal{O}(\mathcal{C})$ Utilisé en: Amérique, Asie, Australie, Europe.
- $\mathbb{R}^n$  Disciplines:
	- Biologie (ex: FACETS), applications biomédicales (ex: BIRN, BBSRC, IB …).
	- Astrophysique (NVO), LSST, Sciences de la Terre (ex: NASA, VORB).
	- Matière condensée (rayonnement synchrotron: UK, Australie).
	- Bibliothèques numériques (ex: NARA, bibliothèque du Congrès aux USA).
	- Sciences humaines.
	- HEP (BaBar, Belle).
- $\blacksquare$  Projets de grilles:
	- TeraGrid (USA).
	- IVOA (International Virtual Observatory Alliance).
	- Grilles nationales en Australie, Hollande, UK, Allemagne.
	- Un des 9 projets de bases dans OGF (Open Grid Forum).
	- Secteur privé:

 $\overline{\phantom{a}}$ 

- Rolls Royce (suivi des anomalies sur les réacteurs d'avion).
- Version de SRB distribuée par Nirvana (General Atomics): diffère du SRB SDSC !!!

### **Utilisation de SRB au CC-IN2P3**

![](_page_10_Picture_1.jpeg)

![](_page_10_Picture_101.jpeg)

**SRB et iRODS au CC-IN2P3**

 $\blacktriangleright$ 

**03/04/2007 <sup>11</sup>**

![](_page_11_Picture_0.jpeg)

- Manpower: Pascal + JY (??% d'un FTE)
- **3** serveurs:
	- **Links of the Company** 1 V440 et 1 V480 (Sparc III): Solaris 9.
	- –1 V40z (AMD Opteron): Solaris 10.
	- –Total de 8 To de disque.
	- and the state of the 1 serveur x4500 avec 20 To à venir + 1 serveur type??
- Bases de données: Oracle 10g
- HPSS: interface avec HPSS v5
- **TSM: backup des données résidentes sur disque.**

![](_page_12_Picture_0.jpeg)

- Surveillance et redémarrage automatique des services (à faire: inclure dans NGOP).
- Gestion automatisé des ressources composites (disques SRB + HPSS):
	- and the state of the state Migrations/Purges régulées (fréquence, nbrede tâches en // etc…).
	- and the state of the state Notification via email en cas d'anomalie.
	- and the state of the state Base pour iRODS.

![](_page_13_Picture_0.jpeg)

- Qu'utilisent-ils?
- Code utilisant les:
	- and the state of the Scommands:
		- Linux: Debian, Red Hat, Suse.
		- Solaris, Mac OSX, Windows.
	- **Links of the Company** APIs: Java, C++, Perl.
- **Clients graphiques:** 
	- inQ (Windows).
	- mySRB (Web).

![](_page_14_Picture_0.jpeg)

![](_page_14_Picture_1.jpeg)

![](_page_14_Picture_25.jpeg)

### **inQ pour Windows**

![](_page_15_Picture_0.jpeg)

## ■ CC-IN2P3: Tier A de BaBar.

- Sous-ensemble des données produites au CC-IN2P3 pour analyse.
- SRB utilisé depuis 2004 en prod:
	- and the state of the state Développement rapide des applicatifs.
	- and the state of the state Fiabilité.
	- –Extensibilité, souplesse d'administration.

![](_page_15_Picture_7.jpeg)

![](_page_16_Figure_0.jpeg)

![](_page_17_Picture_0.jpeg)

### **Procédure d'import multithreads. Entièrement automatisée:**

- and the state of the state enregistrement à SLAC.
- –détection de fichiers absents à Lyon.
- –Récupération des erreurs.
- **Jusqu'à 5 To / jour (pas de limitation).**
- 330 To importé, 630000 fichiers.
- **Service Service** Jusqu'à fin 2008, volume x2 au minimum.

![](_page_18_Figure_0.jpeg)

#### **Ex. d'utilisation au CC: Neuroscience**

![](_page_19_Picture_1.jpeg)

![](_page_19_Figure_2.jpeg)

![](_page_20_Picture_0.jpeg)

- Développements:
	- – Enregistrement automatisé des fichiers dans SRB à partir des hôpitaux (Lyon, Strasbourg).
	- – Gestion de l'anonymisation (prise en compte aussi au moment de l'acquisition).
	- –Interface graphique SRB dans MATLAB.
- **Chaîne totalement opérationnelle.**
- A faire:

**Service Service** 

- –Interface serveur DICOM / serveur SRB au CHU.
- – Officialisation auprès de la CNIL: document rédigé avec un juriste de la DSI.
- –Projet DatScan (participation de General Electrics).
- A terme: participation à BIRN ?

![](_page_21_Picture_0.jpeg)

![](_page_21_Picture_1.jpeg)

- Embryogénèse: poisson zèbre.
- **Plusieurs microscopes à travers** l'Europe.
- **Données poussées des** microscopes dans SRB.
- SRB intégré dans le workflow (calcul distribué).
- CC-IN2P3: référentiel de la collaboration.
- Serveurs SRB dans d'autres labos ?

![](_page_22_Picture_0.jpeg)

- Beaucoup de fonctionnalités utilisées...
- ... mais pas toutes <sup>
3</sup>, par exemple:
	- –Extension du schéma du MCAT.
- Développements:
	- – Côté serveur (surveillance, gestion des ressources composites, …).
	- –Côté client (applicatifs pour BaBar, neuroscience etc…).
- Documentation (FAQ).
- Applications graphiques (ex: inQ) alléchantes mais dangereuses:
	- –Trop facile  $\rightarrow$  utilisées en toute inconscience.<br>
	Scommands
- Aussi vrai pour les APIs, Scommands…

![](_page_23_Picture_0.jpeg)

- **Outil à maturité, plus de développements.**
- Support assuré pour au moins 3 ans (corrections de bugs).
- **Bonne adéquation avec un grand nombre** de besoins, mais…

![](_page_24_Picture_0.jpeg)

- …SRB n'est pas open source:
	- **Links of the Company** Problème pour projets avec partenaires privés.
	- –Distribution libre du code…
	- РЯВ ША АГАМАМА ЛЯЛВ І **Pas un problème dans le secteur académique!!!**  (accès et modification du code source tout à fait possible).

■ Code et schéma de la base de données à retravailler: simplifier (rappel: démarrage en 98).

![](_page_25_Picture_0.jpeg)

![](_page_25_Picture_1.jpeg)

- **Applications clientes s'appuyant sur ces middlewares:** 
	- –Pas de garde-fous.
	- – Pas de garanties d'application stricte d'une politique de préservation des données.
- Nécessité pour un projet de distribution de données de définir une politique homogène et cohérente de:
	- –gestion des données.
	- –gestion des ressources de stockage.
- Essentiel dans les projets d'archivage massif de fichiers (bibliothèques numériques…).
	- Aucun outil de grille actuellement ne permet cela.

![](_page_25_Picture_10.jpeg)

**Service Service** 

![](_page_26_Picture_0.jpeg)

![](_page_26_Picture_1.jpeg)

- Cas typiques de chausse-trappes:
	- and the state of the Non respect de certaines règles préétablies.
	- – Plusieurs applicatifs coexistent pour gérer les données et le workflow → *incohérences potentielles.*<br>Plusieurs versions du même applicatif utilis.
	- and the state of the Plusieurs versions du même applicatif utilisé au sein du projet  $\rightarrow$  incohérences potentielles.<br>Jester l'ennliestien sliente des
- Délester l'application cliente des contraintes locales à chaque système.
- Solution: virtualisation de la politique de gestion des données, exprimée sous forme de règles.

![](_page_26_Picture_8.jpeg)

![](_page_27_Picture_0.jpeg)

- **ACL personnalisés dans le système:** 
	- – Interdire effacement de fichiers dans une arborescence particulière même par le propriétaire.
- **Intégrité et sécurité des données:** 
	- –Checksum automatique lancé en arrière plan.
	- –Anonymisation à la volée même si non effectuée par le client.
- **Enrichissement des métadonnées:** 
	- – Enrichissement automatisée des métadonnées associées aux objets (dans ou hors de la db du système).
- **Personnalisation des paramètres de transfert:** 
	- – Nombre de flux, taille des paquets, fenêtre TCP variant en fct de l'origine de la connexion à un serveur.
	- … à vos plumes …

![](_page_28_Picture_0.jpeg)

- **iR**ule **<sup>O</sup>**riented **<sup>D</sup>**ata **S**ystems.
- **Projet démarré en Janvier 2006.**
- **Première version officielle en Décembre** 2006 (v 0.5).
- Financé par: NSF, NARA (National Archives and Records Administration).■ CC-IN2P3, e-science (UK): collaborateurs.

![](_page_29_Picture_0.jpeg)

- **Service Service** Reprend les principes de SRB.
- ■ iCAT de iRODS ⇔ MCAT de SRB.<br>■ Mais va beaucoup plus loin:
- **Mais va beaucoup plus loin:** 
	- – Gestion des données basée sur des règles paramétrées côté serveur.
	- – Personnalisation complète du système sans avoir à modifier le code iRODS.
	- –Écriture de ses propres services en ajoutant ses propres modules.
	- –Virtualisation de la politique de gestion des données.
	- – Espace logique pour les règles:
		- Regroupement en ensembles de règles.
		- •Gestion des versions.

![](_page_30_Picture_0.jpeg)

![](_page_30_Picture_1.jpeg)

- **Service Service** Une règle (préfixe *ac*) est composée de:<br>1 Nom
	- Nom.

**Service Service** 

**Service Service** 

- 2. Condition.
- 3. Appel de fonction(s): autre(s) règle(s) ou micro-services.
- 4. Récupération en cas d'erreur.
- Un micro-service (préfixe *msi*):
	- – Effectue une tâche précise, peuvent faire appel à des fonctionnalités internes de *iRODS*.
	- –Interface standard fournie avec les micro-services
- Exemple de règle (appelée lors de l'effacement d'un<br>fichier): fichier):

**acDataDeletePolicy||nop|nop**

![](_page_30_Picture_12.jpeg)

![](_page_31_Picture_0.jpeg)

![](_page_31_Picture_1.jpeg)

m. Modification de la règle précédente:

– Empêcher l'effacement des données dans /in2p3/RealData: **acDataDeletePolicy|\$objPath like /in2p3/RealData/\*|msiDeleteDisallowed|nop**

 $\mathcal{C}^{\mathcal{A}}$ Enchainement de micro-services et de règles (exemple: création d'un utilisateur):

**acCreateUser||msiCreateUser##acCreateDefaultCollections##msiCommit| msiRollback##msiRollback##nop**

**acCreateDefaultCollections||acCreateUserZoneCollections|nop**

**acCreateUserZoneCollections||acCreateCollByAdmin(/\$rodsZoneProxy/home,\$ot herUserName)##acCreateCollByAdmin(/\$rodsZoneProxy/trash/home,\$otherUserName)|nop##nop**

**acCreateCollByAdmin(\*parColl,\*childColl)||msiCreateCollByAdmin(\*parColl,\*childColl)|nop**

![](_page_32_Picture_0.jpeg)

#### **Rules Flow**

![](_page_32_Figure_2.jpeg)

**CCIN2P3** 

![](_page_33_Picture_0.jpeg)

- **Possibilité d'avoir des actions en tâche de fond au** sein d'une règle (liste gérée par la base de données).
- **Possibilité pour un utilisateur de:** 
	- **Links of the Common** Surveiller l'état des tâches différées.
	- –Modifier des paramètres pour des tâches différées.
	- **Links of the Common** Annuler des tâches différées.
	- **Harry Committee** Soumettre ses propres règles à un serveur.

![](_page_34_Picture_0.jpeg)

![](_page_34_Picture_1.jpeg)

- F Support de GSI.
- F Sessions à durée limitée.
- **The State** Clients Python, Java.
- $\mathbf{r}$ Interface graphique (Java, Python ou autre).
- m. Driver pour HPSS, SAM-QFS, autres…
- **The State** ■ Portage + complet de Unix/Linux (déjà RH, Mac OS, Solaris!), sur Windows.
- **College** Support de Oracle, MySQL (PostGres pour l'instant).
- **I** Méthode pour les utilisateurs d'influencer les règles (mais pas d'en écrire).
- $\mathcal{C}^{\mathcal{A}}$ Scripts d'installation et de tests plus complets.
- **In** Agrégation des petits fichiers.
- **College Outils de migration de SRB vers iRODS.**
- **College** Extension du schéma de iRODS.
- F Zones, fédérations.
- п Auditing.
- F API en PHP utilisant XML pour communiquer avec iRODS. Ajax ?

![](_page_35_Picture_0.jpeg)

- Serveur au CC:
	- **Links of the Common** Utilisation des iCommands ( $\Leftrightarrow$  Scommands).
- Spécifications, tests, debugging.
- **Programme de tests.**
- A faire, écriture de micro-services:
	- **Links of the Common**  contrôle d'accès personnalisé aux serveurs, gestion des ressources composites (caches + archives), anonymisation des données au format DICOM…**Links of the Common** interface HPSS.

![](_page_36_Picture_0.jpeg)

![](_page_36_Picture_1.jpeg)

### ■ SRB:

**Service Service** 

- –Middleware stable et riche en fonctionnalités.
- –Communauté très diversifiée.
- ~1 Po enregistré dans SRB vers fin 2008 au CC-IN2P3.
- **in iRODS ouvre des perspectives très riches:** 
	- –Personnalisation poussée du paramétrage des services.
	- –Côté client: virtualisation des règles de gestion des données.
- **Excellente collaboration avec le SDSC.** 
	- **… mais un bon middleware ne fait pas tout:**
		- – Définition et élaboration de la politique de préservation des données.
		- – Définition et élaboration des workflows: évident mais trop souvent négligé.

![](_page_37_Picture_0.jpeg)

# ■ SRB:

- and the state of <mark>http://www.sdsc.edu/srb/index.php/Main\_Page</mark>
- and the state of the state <mark>http://cc.in2p3.fr/rubrique339.html</mark>
- iRODS:
	- –http://irods.sdsc.edu/index.php/Main\_Page